**HD4DP 2.0 FIREWALL REQUIREMENTS V7**

<span id="page-0-0"></span>**TABLE OF CONTENTS**

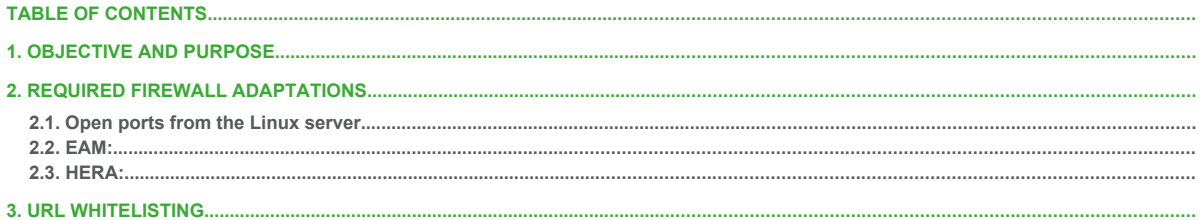

# <span id="page-1-4"></span>**1. OBJECTIVE AND PURPOSE**

This documentation details the necessary network and firewall adaptations required to for the smooth operation of HD4DP 2.0.

## <span id="page-1-0"></span>**2. REQUIRED FIREWALL ADAPTATIONS**

#### <span id="page-1-1"></span>**2.1. Open ports from the Linux server.**

The server must have access to rprox.healthdata.be (outbound connection).

From:

- TCP 80: HTTP
- **TCP 443: HTTPS**
- **TCP 18081: Nexus Docker repository**
- TCP 20221 and 20222: SFTP to send forms

#### To: 94.143.190.169 - rprox.healthdata.be

Open ports inside the local network to the HD4DP 2.0 server. Used for connection to our application running on the Linux server (Internal connections between different VLANs - no outbound connection to the internet):

- **TCP 80: HTTP**
- TCP 443: HTTPS
- **TCP 4201: HD4DP 2.0 Frontend**
- **TCP 3000: FormIO form builder**
- TCP 3001: Metabase database viewer
- **TCP 8443: Nextgen/Mirth connect**
- **TCP 22222: CSV upload**

Only if your organization has an X-Connect encryption module. The Linux server must have a connection with the X-Connect environment in your network in order to send CSV files to the encryption module. Please open these ports on the HD4DP 2.0 server inside the local network:

- $UDP 137 + 138 + 445$ : Samba protocol
- TCP: 139 + 445: Samba protocol

The HD4DP 2.0 applications runs in Docker containers. The default Docker network is 172.17.0.0/16. Another separate Docker network is created for HD4DP 2.0, the range is automatically selected by Docker, usually it's 172.18.0.0/16 or 172.19.0.0/16. If any of these networks conflict with your local network configuration, please let Healthdata know so we configure different network ranges for HD4DP 2.0.

### <span id="page-1-2"></span>**2.2. EAM:**

TCP 5671, 5672 and 443: eam-production.servicebus.windows.net: HTTPS and AMQP 1.0

## <span id="page-1-3"></span>**2.3. HERA:**

TCP 2222: hera-dc.healthdata.be

## **2.4. Certificates**

Self-signed certificates are not allowed on Firewall or Proxy.

## <span id="page-3-0"></span>**3. URL WHITELISTING**

Whitelist these websites from the Linux server, including the sub directories (/\*)

- https://www.postgresql.org/\*
- http://\*.postgresql.org/\*
- https://\*.postgresql.org/\*
- http://\*.ubuntu.com/\*
- https://\*.ubuntu.com/\*
- https://ubuntu.com/\*
- https://\*.ubuntu.com/\*
- http://pk.archive.ubuntu.com/\*
- http://be.archive.ubuntu.com/\*<br>■ http://archive.canonical.com/\*
- http://archive.canonical.com/\*<br>■ http://\*.canonical.com/\*
- http://\*.canonical.com/\*
- https://\*.canonical.com/\*
- https://\*.docker.com/\*<br>■ https://\*.docker.io/\*
- https://\*.docker.io/\*
- https://galaxy.ansible.com/\*
- https://\*.mongodb.org/\*
- https://\*.mongodb.com/\*
- https://nginx.org/\*
- https://pypi.org/\*
- $\blacksquare$  https://\*.pythonhosted.org/\*
- $\blacksquare$  https://\*.npmjs.org/\*
- $\blacksquare$  https://\*.github.com/\*
- https://github-releases.githubusercontent.com/\*
- https://production.cloudflare.docker.com/\*
- https://repos.influxdata.com/\*
- https://license.form.io/\*
- https://cdn.form.io/\*
- https://www.ehealth.fgov.be/\*
- https://wwwacc.ehealth.fgov.be/\*
- https://services.ehealth.fgov.be/\*
- https://fonts.googleapis.com/\*
- https://prod.mycarenet.be:9443/\*
- https://sciensano.service-now.com/\*
- https://eam-production.servicebus.windows.net/\*<br>■ https://\* healthdata he/\*
- https://\*.healthdata.be/\*